筑波大学では、非常時に学生・教職員の安否確認を速やかに行うため、安否報告用のWEBページを稼働させています。 非常時には、安否報告WEBを利用しての安否報告にご協力をお願いいたします。

 $\blacksquare$ 

なお、以下のページで大学からの情報を発信しておりますので、非常時には必ずチェックしてください。

筑波大学公式サイト http://www.tsukuba.ac.jp/ 筑波大学公式facebook http://www.facebook.com/univ.tsukuba.ja

## 安否報告WEBの利用方法

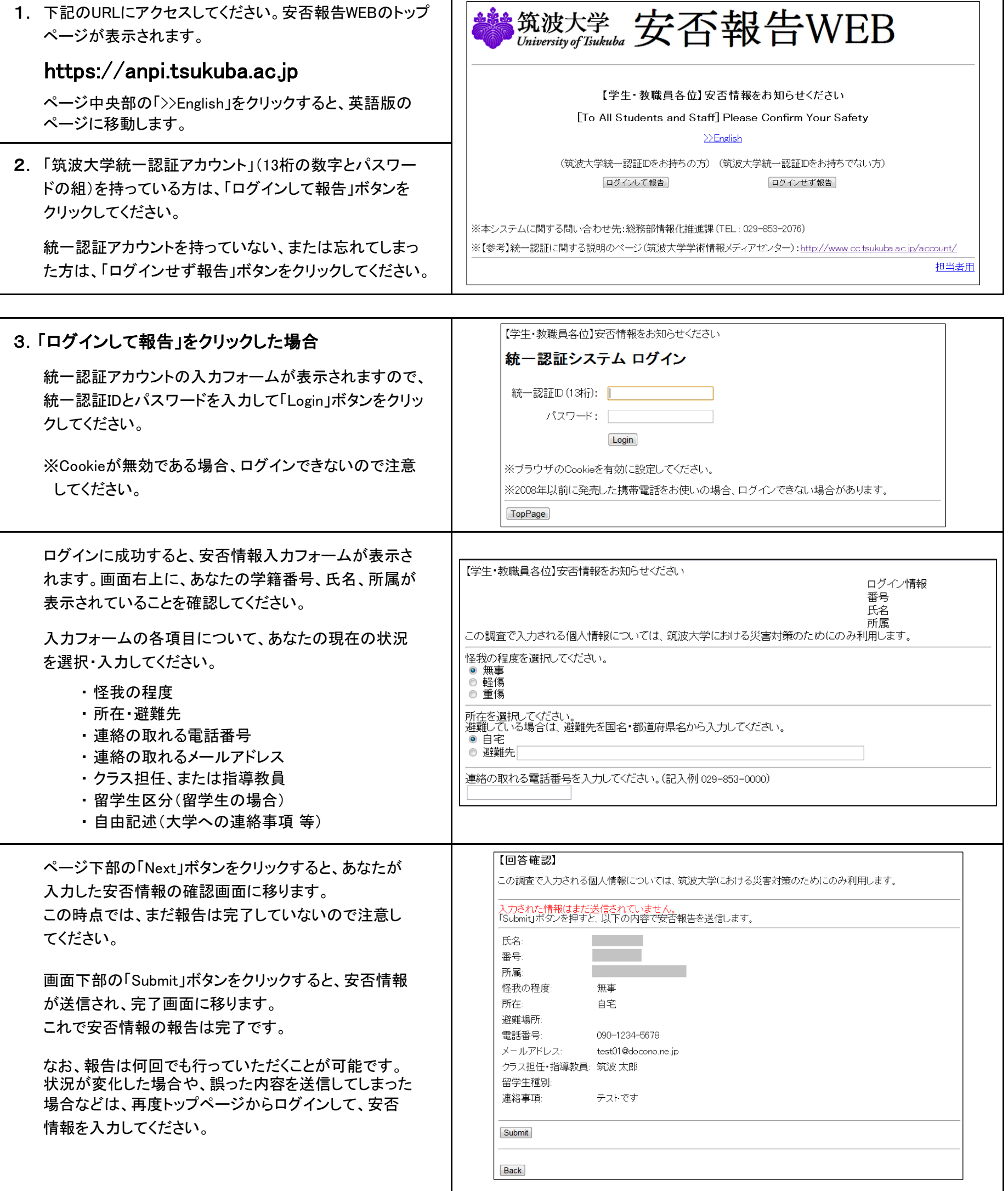

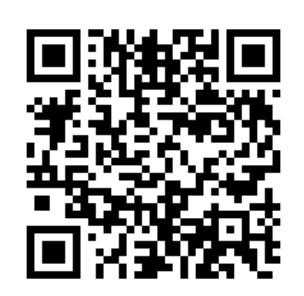

## 筑波大学安否報告WEBへの安否情報登録について

**https://anpi.**

 **tsukuba.ac.jp**

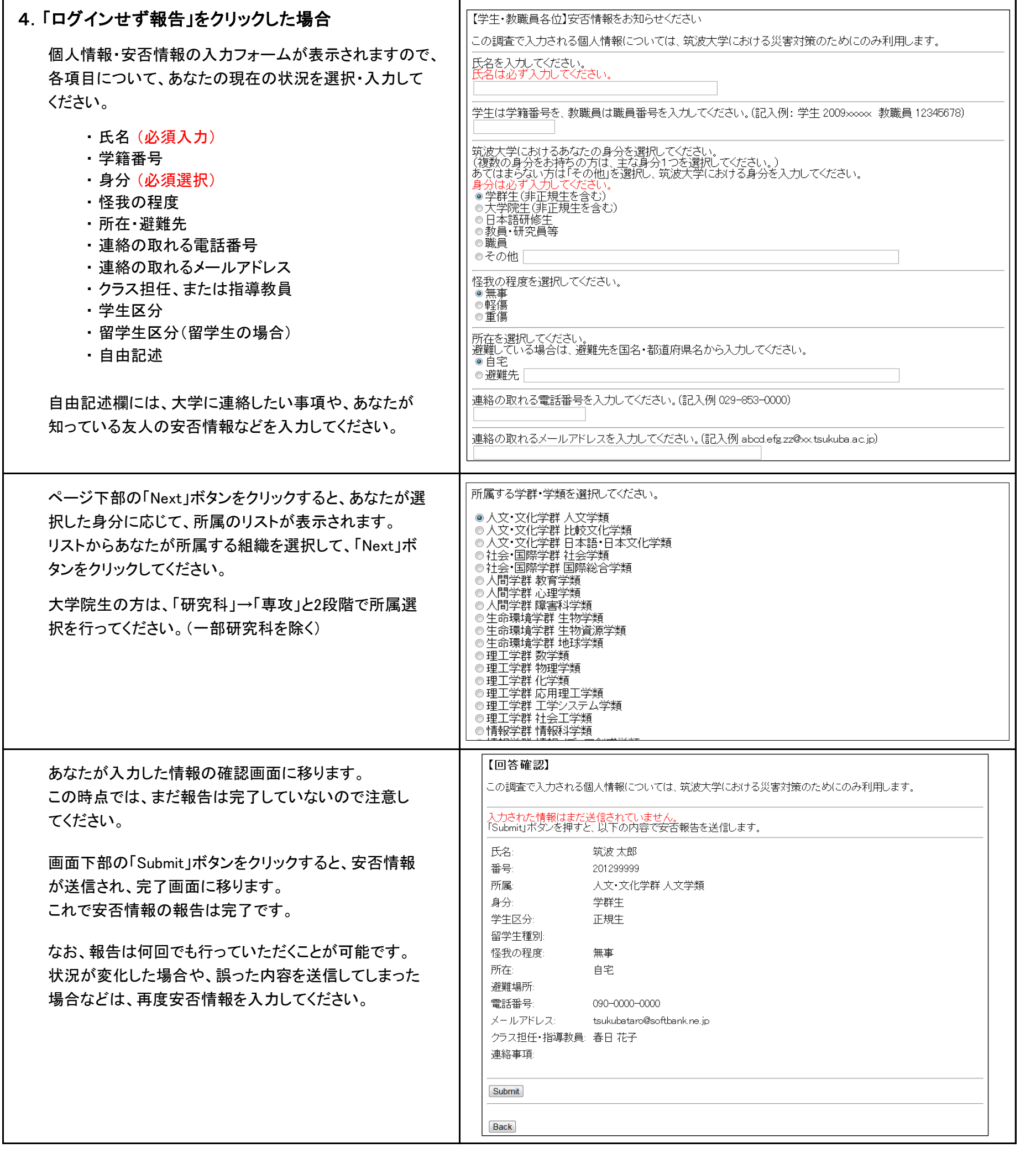